## Cadence

Cadence

- 13 ISBN 9787122025562
- 10 ISBN 712202556X

出版时间:2008-8

页数:256

版权说明:本站所提供下载的PDF图书仅提供预览和简介以及在线试读,请支持正版图书。

## www.tushu000.com

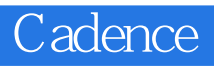

Cadence<br>Allegro SPB16.0

Allegro SPB 16.0 <br>
PCB PCB

 $1 - 1$   $1 - 2$   $1 - 3$   $1$ —4 Design Entry HDL的画面操作 例1—5 Design Entry HDL的显示 例1—6 Design Entry HDL应用Ssroke  $1-7$  Design Entry HDL Group)  $2 \hspace{3.5cm} 2-1 \hspace{3.5cm} 2-2 \hspace{1.5cm} 2$  $-3$   $2-4$   $2-5$   $2-6$  Part DeveloDer  $2-7$ Part Developer  $\begin{array}{ccc} 3 & 3-1 & 3-2 & 3-3 \end{array}$  $3-4$  3—5 3—6 4  $4-1$   $4-2$   $4-3$   $4-4$  $4-5$   $4-6$   $4-7$  PDF  $4-8$  $4-9$   $4-10$  Allegro PCB  $4-11$  Allegro PCB  $4-12$  Allegro PCB  $5-5$   $5-1$   $5-2$   $5-3$  $5-4$   $5-5$   $5-6$   $5-7$ 5—8 5—9 PDF 5—10 5—11  $5-12$   $5-13$   $5-14$   $5-15$  $5-16$   $5-17$   $5-18$   $5-19$  $5-20$   $5-21$   $5-22$  5  $-23$  5—24 5—25 Allegro Package 5—26 Flash  $5-27$  Format  $5-28$  Shape  $5-29$  PCB 6<br>PCB  $6-1$  Allegro PCB Design GXL  $6-2$   $6-3$ PCB 6—1 Allegro PCB Desigrl GXL 6—2 6—3  $6-4$   $6-5$   $6-6$   $6-7$ DEMO 7 PCB 7—1 ROOM 7—2 7—3  $7-4$   $7-5$   $7-6$   $7-7$  Auto Router  $8$  Allegro PCB 8—1 Shape 8—2 Anti Etchl 8—3 Shape 8—4 Shape 8—5 Trace 8—6 8—7 Shape  $9$  Allegro PCB  $9-1$   $9-2$   $9-3$  $9-4$   $9-5$   $9-6$   $9-7$  $9-4$   $9-9$   $9-5$   $9-6$   $9-7$ <br> $10$  Allegro PCB  $10-1$   $10-2$ 10−5 10−6 QLJickplace 10−7<br>Allegro 10−9 Allegro  $10-3$   $10-4$   $10-8$   $10-5$   $10-6$  QLJickplace<br>ALT\_SYMBOL  $10-8$  Allegro  $10-9$  Allegro 10—10 Allegro 10—11 10 12 10—13 10—14 10—15 BLJbble 10—16 10—17  $10-1845$   $10-19$   $10-20$   $10-21$  $10-22$   $10-23$  Cut  $10-24$  Gloss  $10-25$  $10-26$   $10-27$   $10-28$   $10-28$  $10-29$   $-- 10-30$   $10-31$   $10-32$ Room

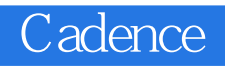

 $2$ 

 $\Box$  adence

## Cadence

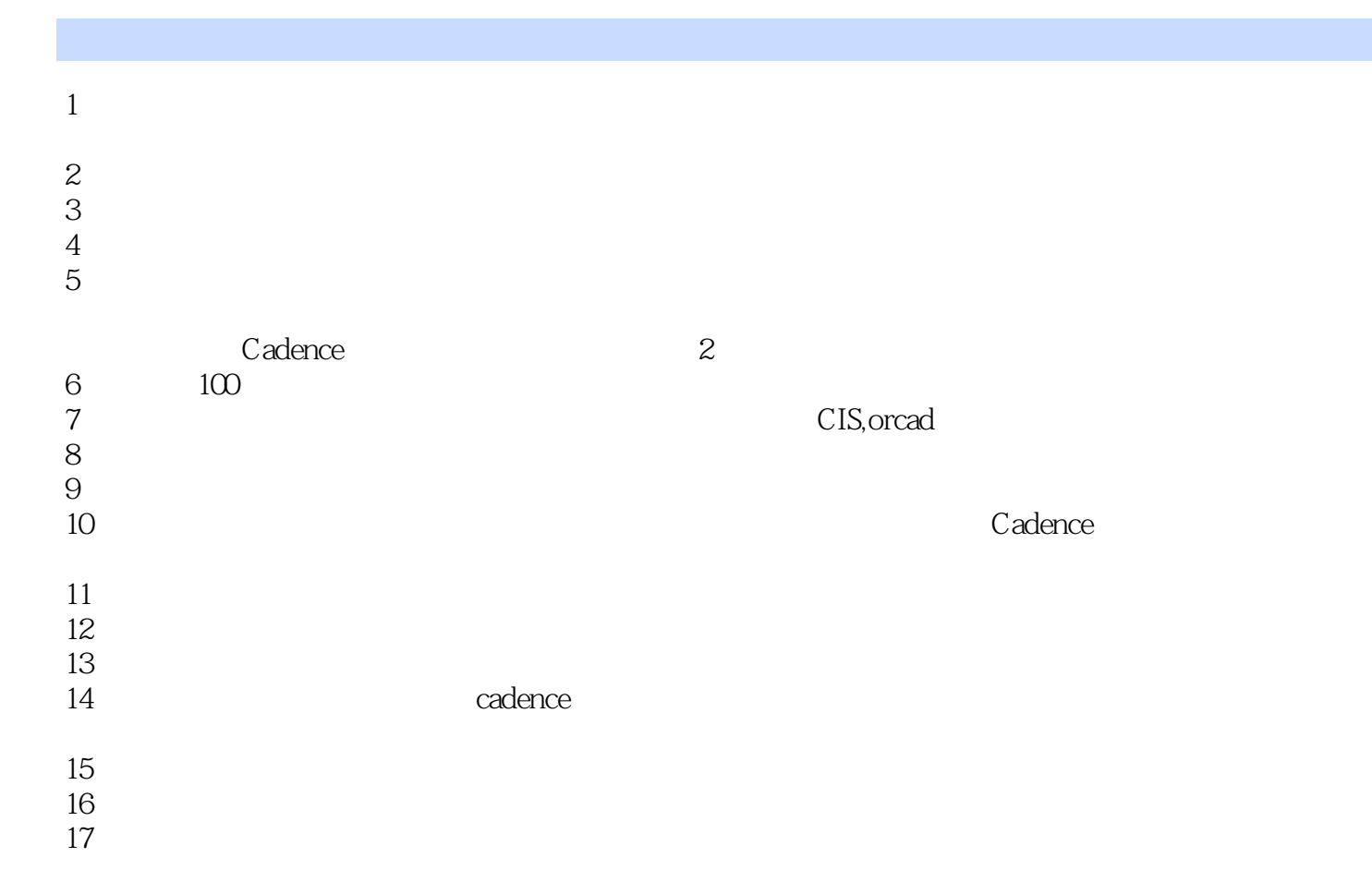

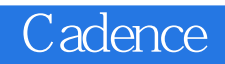

本站所提供下载的PDF图书仅提供预览和简介,请支持正版图书。

:www.tushu000.com